# Binary vs Ternary

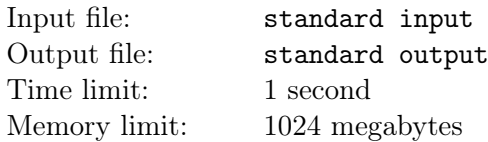

A binary string is a sequence of bits, i.e., "0"s and "1"s. For a binary string S, you can perform the following operations for any number of times:

• Choose a non-empty substring  $S[l, r] = S_l S_{l+1} \ldots S_r$ , consider it as a ternary (i.e., base 3) integer, and then convert it to the corresponding binary integer. For example,  $(101)<sub>3</sub> = (1010)<sub>2</sub>$ , so you can transform 110110 into 1101010.

Note that the selected substring may have leading zeros, but the transformed substring will have no leading zeros. We consider 0 as a proper binary integer without leading zeros. For example, you can transform 01 to 1 because  $(01)<sub>3</sub> = (1)<sub>2</sub>$ . You can also transform 0 to 0 because  $(0)<sub>3</sub> = (0)<sub>2</sub>$ .

Given two binary strings  $A$  and  $B$ , both starting with the digit "1", you need to determine whether  $A$  can be transformed into  $B$  in no more than 512 operations. And you need to keep the length of the string no more than 128 during the transformation. If it is possible, print a solution.

## Input

There are multiple test cases in a single test file. The first line of the input contains a single integer T  $(1 < T < 1000)$ , indicating the number of test cases.

For each test case, the first line contains the string  $A$  ( $1 \leq |A| \leq 64$ ). The second line contains the string  $B(1 \leq |B| \leq 64).$ 

It is guaranteed that A and B start with the digit "1" and consist of only "1" and "0".

## **Output**

For each test, if it is impossible to transform string  $A$  to  $B$ , output "-1".

Otherwise, output an integer  $n (0 \le n \le 512)$  first, indicating the number of steps. In the next n lines, output two integers  $l, r \ (1 \leq l \leq r)$  indicating the substring you choose in each step. The indices are 1-based. r should be no more than the length of the current string.

## Example

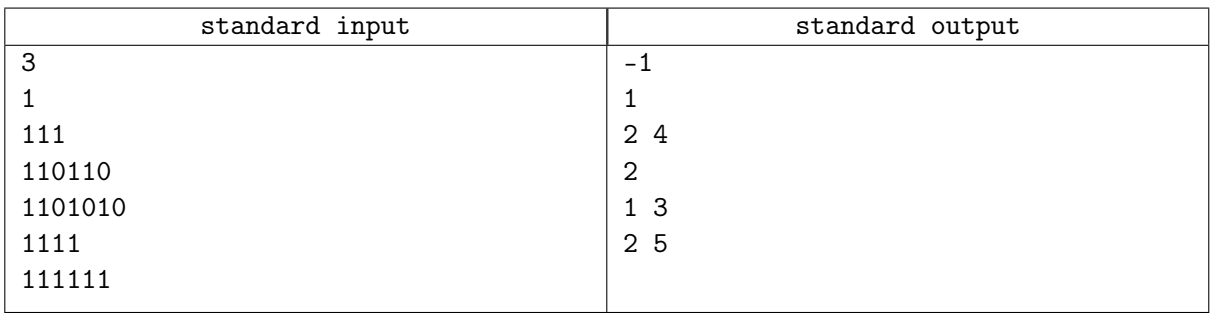

## **Note**

In the first test case, it can be shown that there is no possible solution.

In the second test case, for  $A = 110110$ , we can choose  $l = 2$  and  $r = 4$  first. Since  $A[2, 4] = 101$ , and  $(101)_3 = (1010)_2$ , so 110110 will be changed to 1101010.